## **Adventures with Systrace**

**Measure and investigate the glass to glass latency in Android**

**Stefan Lengfeld** The AOSP and AAOS November meetup hosted by Chris S. 2023-11-15.v1

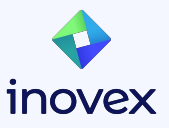

## **Stefan Lengfeld**

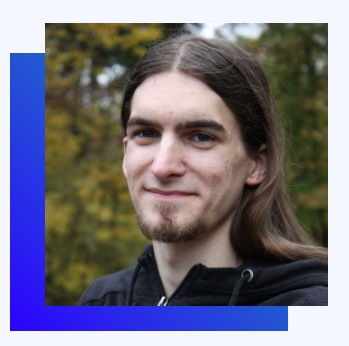

Android and Linux Embedded Developer

- 6+ years at inovex
- 8+ years professional embedded software development
- many more years a linux enthusiast

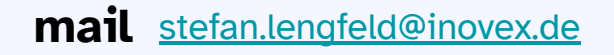

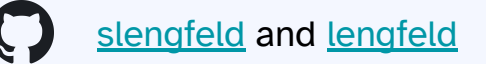

**www** [stefan.lengfeld.xyz](https://stefan.lengfeld.xyz)

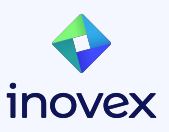

### **What is the glass-to-glass latency?**

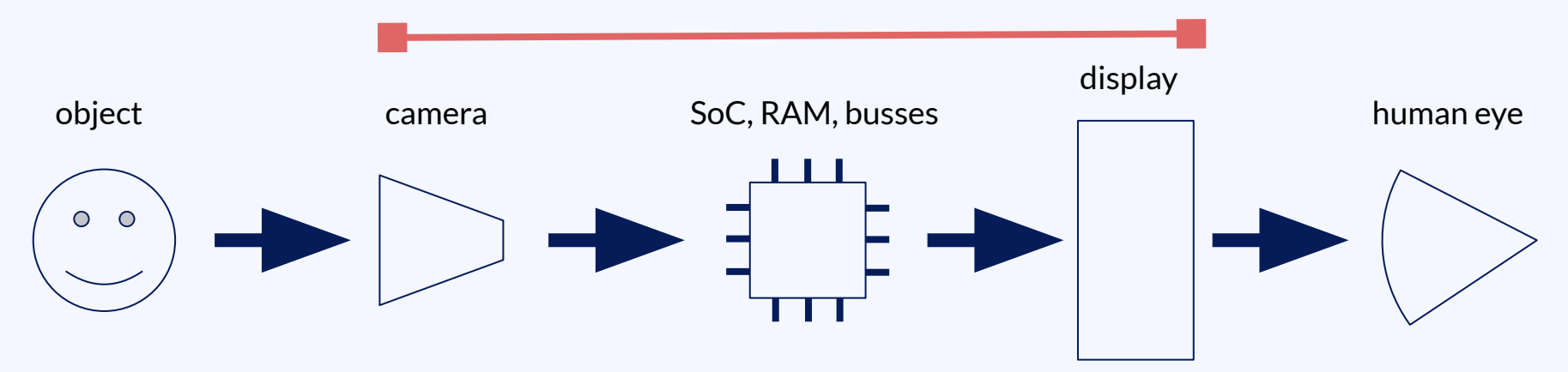

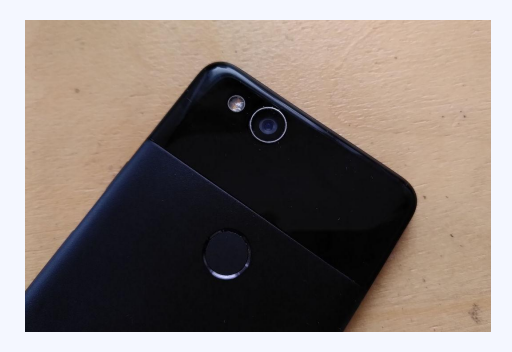

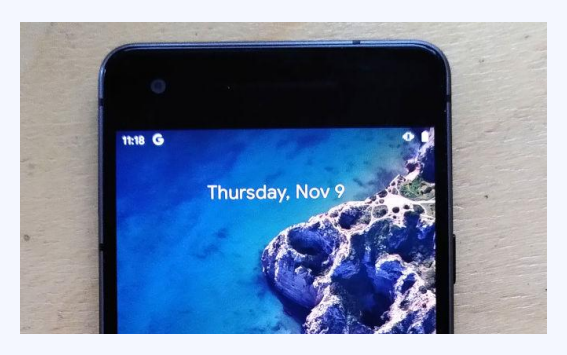

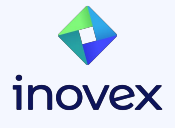

## **Why is the glass to glass latency important?**

Augmented reality (AR) Virtual reality (VR) Mixed reality (MR)

#### **Configurations**

- semi transparent displays
- non transparent displays with real world camera blending

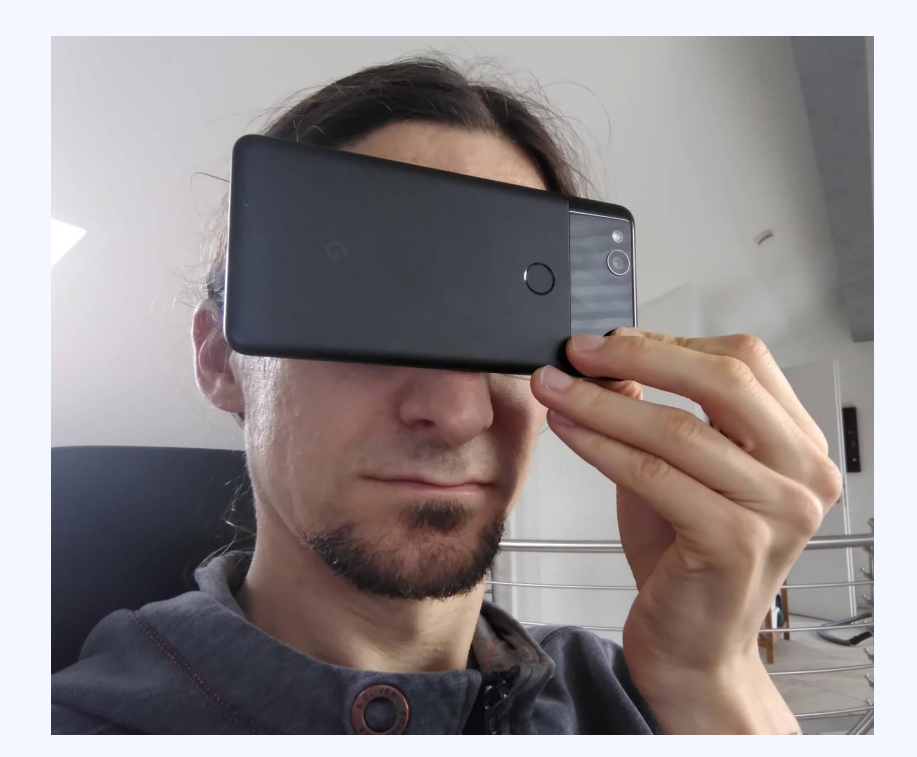

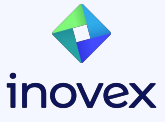

## **Test device**

Pixel 2 from Google

- first release 2017
- discontinued 2019

But seems outdated, but the result are still the same with current hardware.

For my tests:

- $\bullet$  Display 60 Hz => 16 ms
- Camera  $30$  Hz =  $>$  33 ms

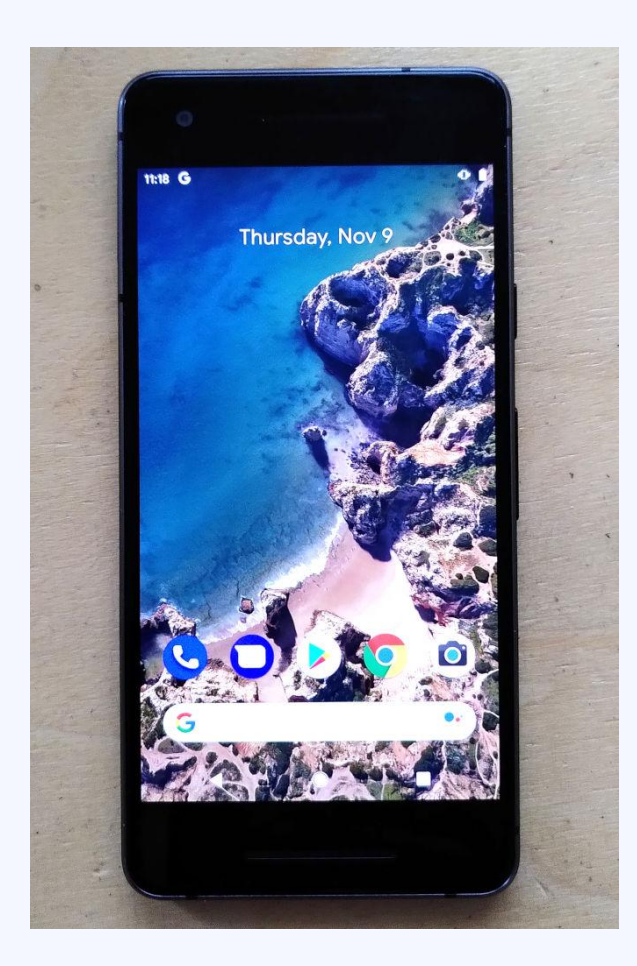

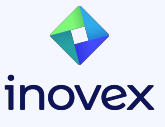

### **How to not measure the glass-to-glass latency! Or?**

real stopwatch: 44,974 ms image of stopwatch: 44. 891 ms

difference: **83 ms**

**But:** Is this correct?

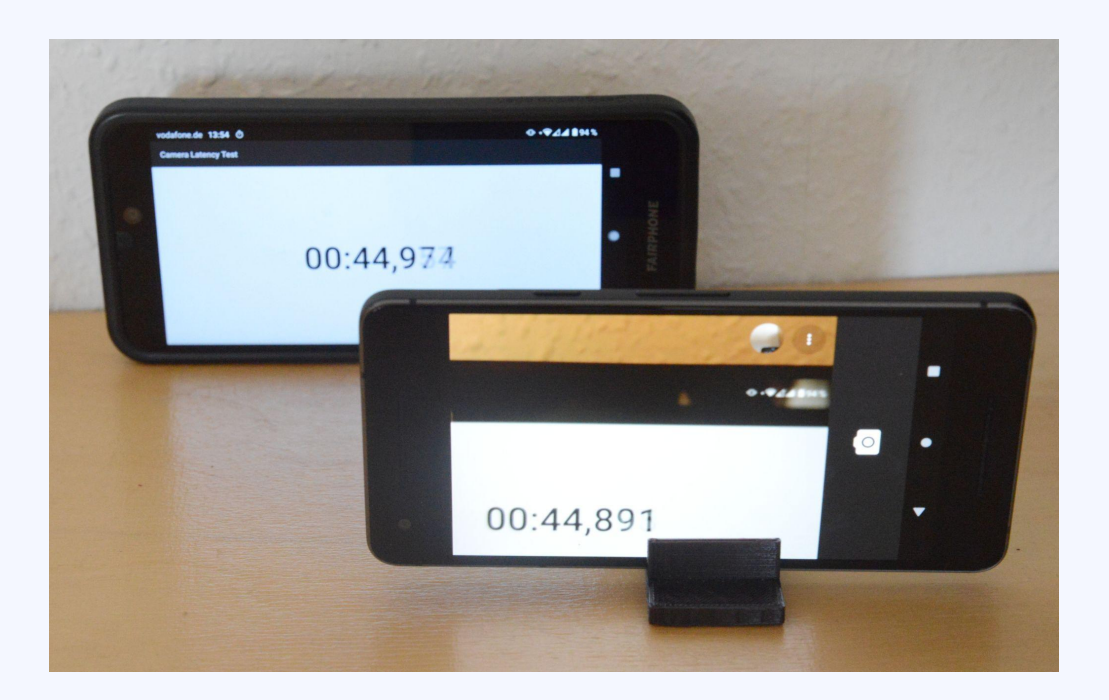

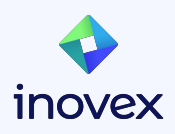

## **Yes, it's "correct"!**

## **The more precise answer is 57 - 106 ms.**

## **But why?**

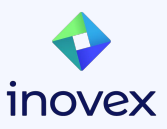

## **Test equipment**

LEDs, photo-diodes, cables, resistors, coffee mugs, power supply

Oscilloscope, arduino

Android's **systrace**

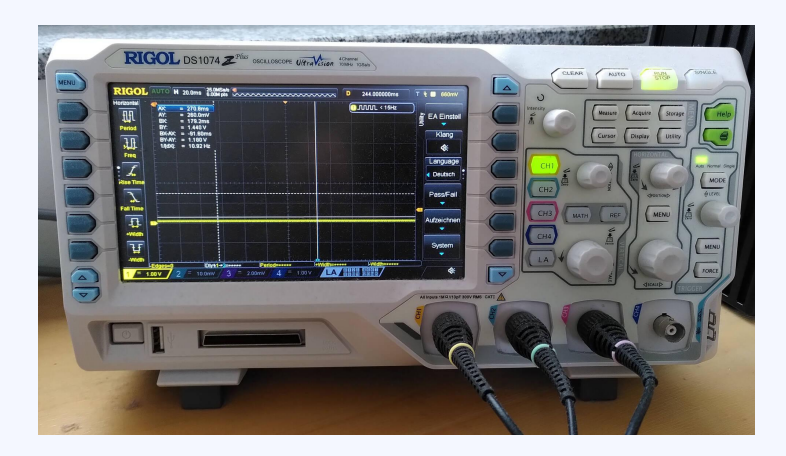

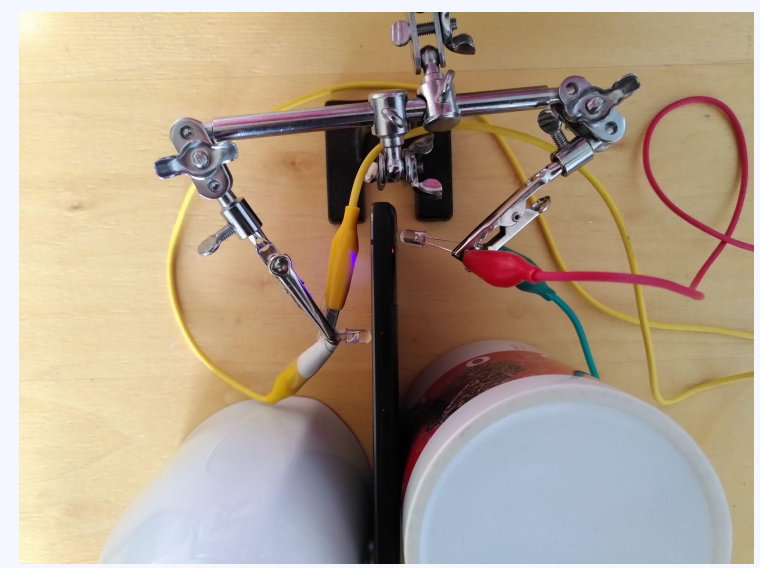

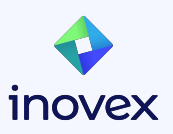

## **What is systrace? The Android system tracer!**

It's build upon the Linux kernels *ftrace* tracing framework!

It includes a bunch of kernel events: processes, scheduler events, irqs, driver subsystem events

And a lot of events from the Android userspace!

And you can use it in our own application:

● Java/Kotlin:

Trace.beginSection(...) Trace.endSection()

 $\bullet$   $C/C_{++}$ :

ATrace beginSection(...) ATrace endSection()

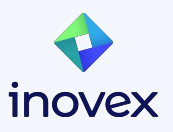

### **How to use systrace - Part 1**

On the commandline:

- \$ ../Sdk/platform-tools/systrace/systrace.py \ --atrace-categories=sched,gfx,hal,irq,ion,camera,sm \  $--time=2$ 
	- -o systrace.html \
	- -a de.inovex.latencytest
- \$ \$BROWSER systrace.html

Links:

<https://perfetto.dev/> (Next gen version of systrace) <https://developer.android.com/topic/performance/tracing/> <https://source.android.com/docs/core/tests/debug/systrace>

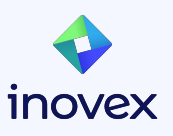

### **How to use systrace - Part 2**

11

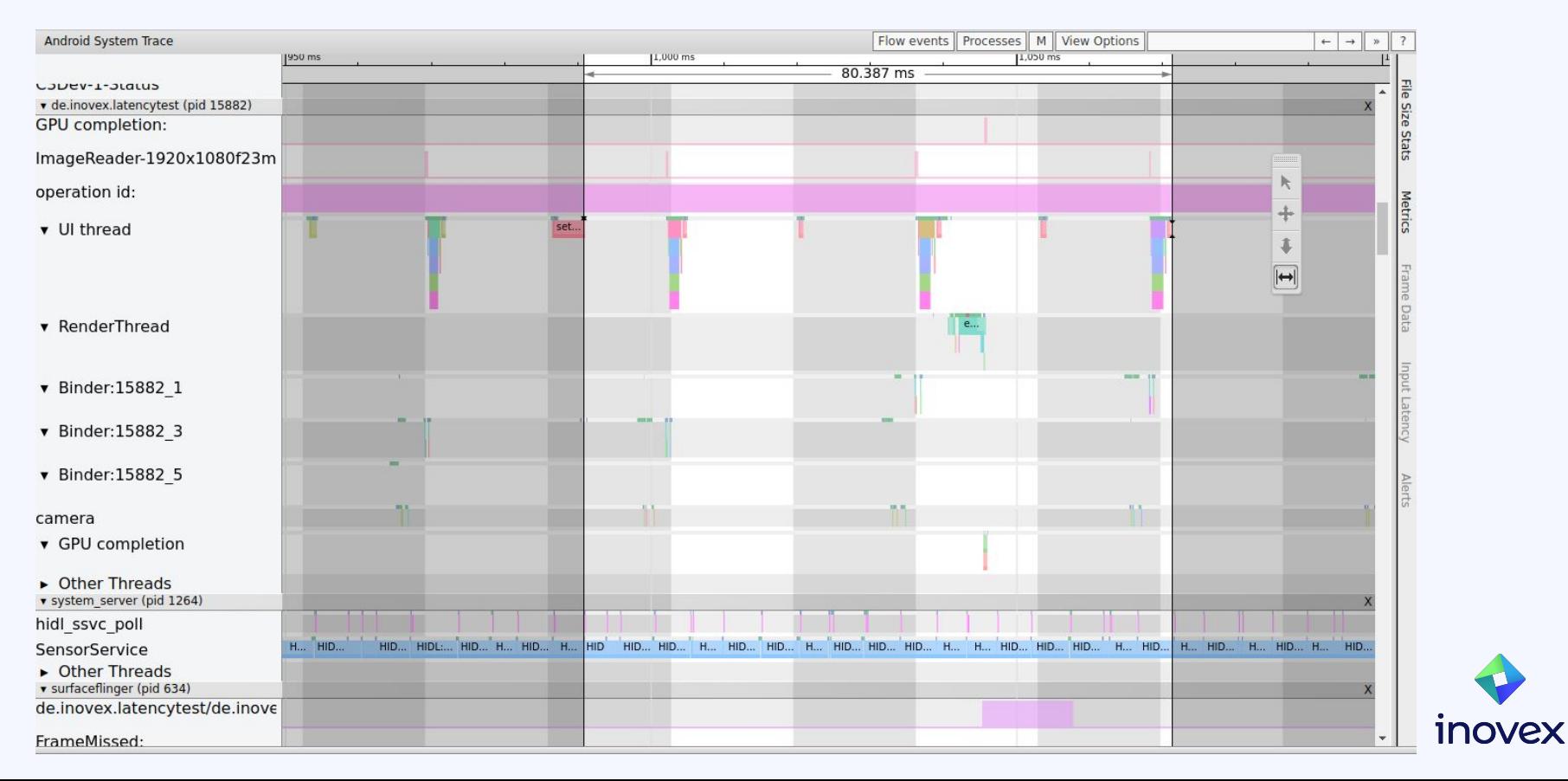

**After four weeks ~15 tests a bit of cabling a lot of system traces I got setup:**

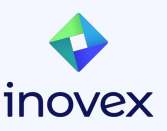

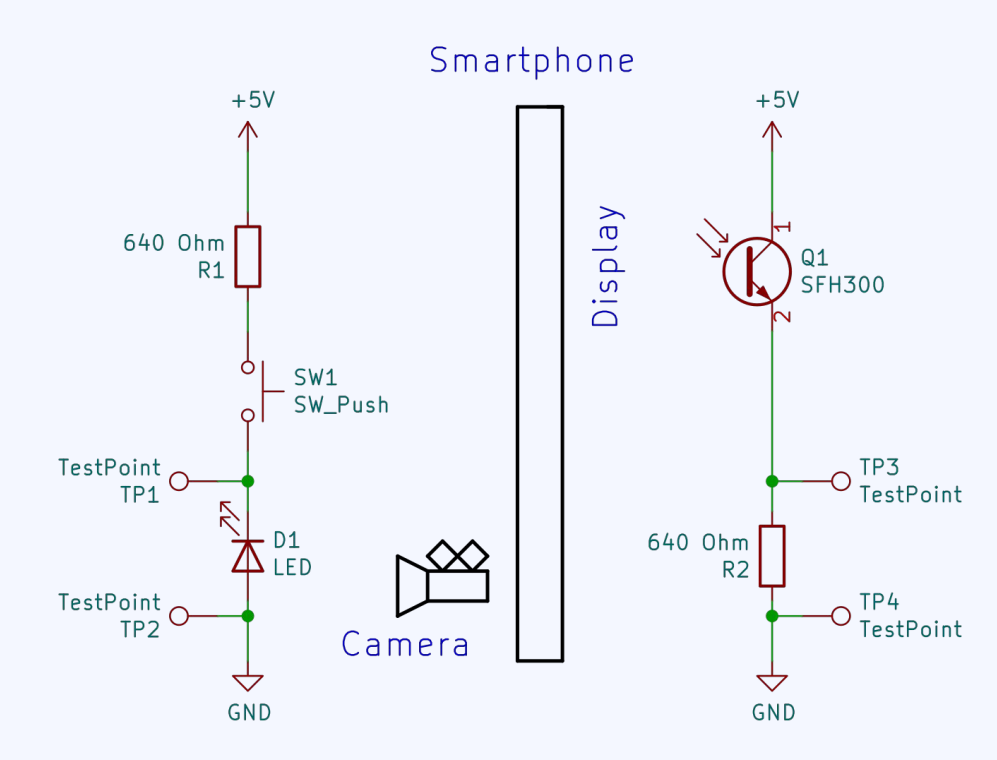

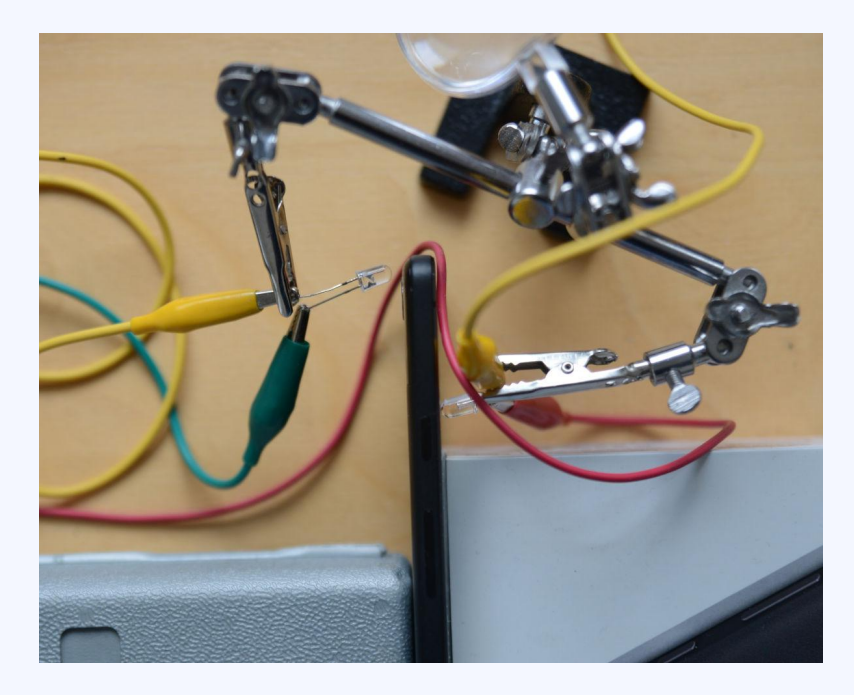

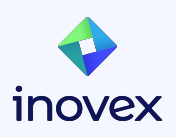

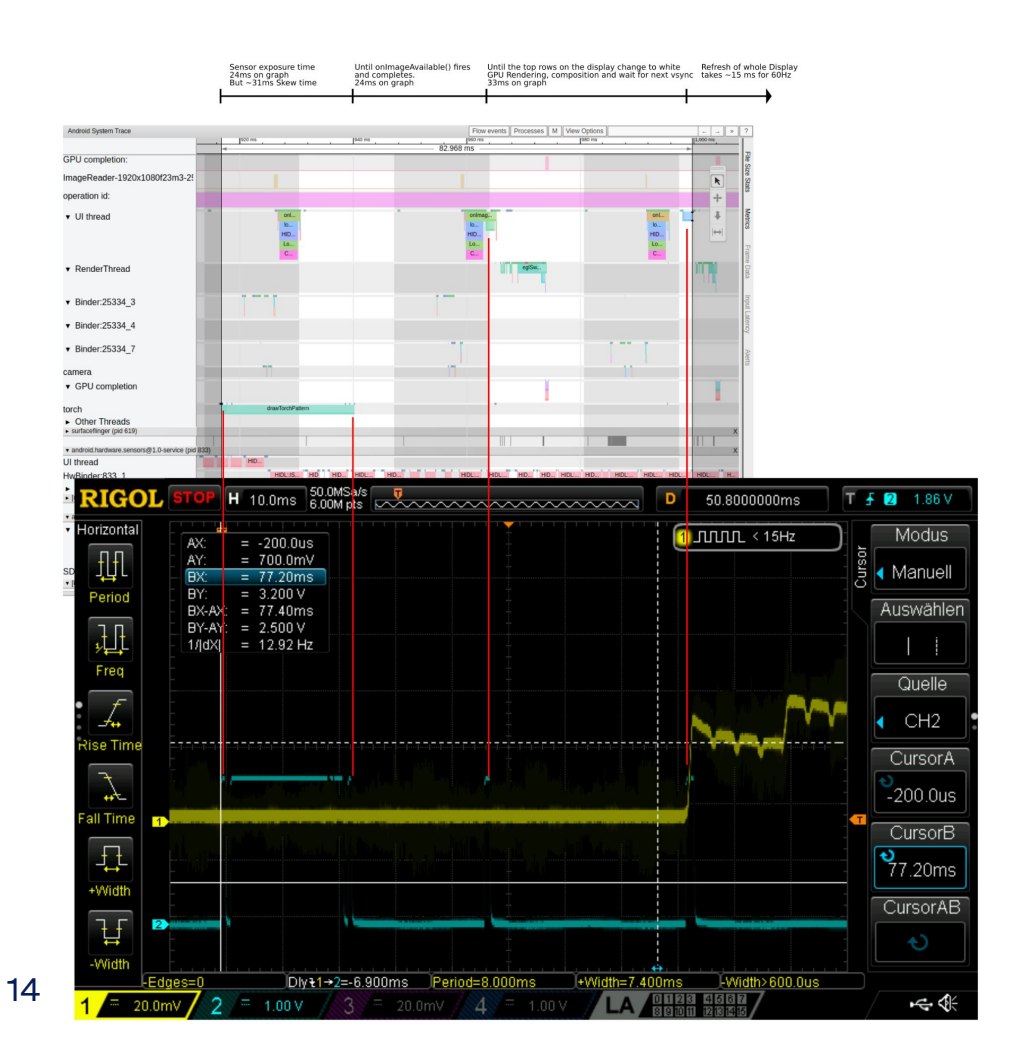

#### Graphic shows

- a systrace graph and
- a oscilloscope capture

which are lined up.

Yellow line/voltage: photodiode Blue line/voltage: LED and markes

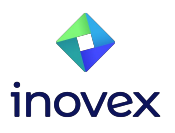

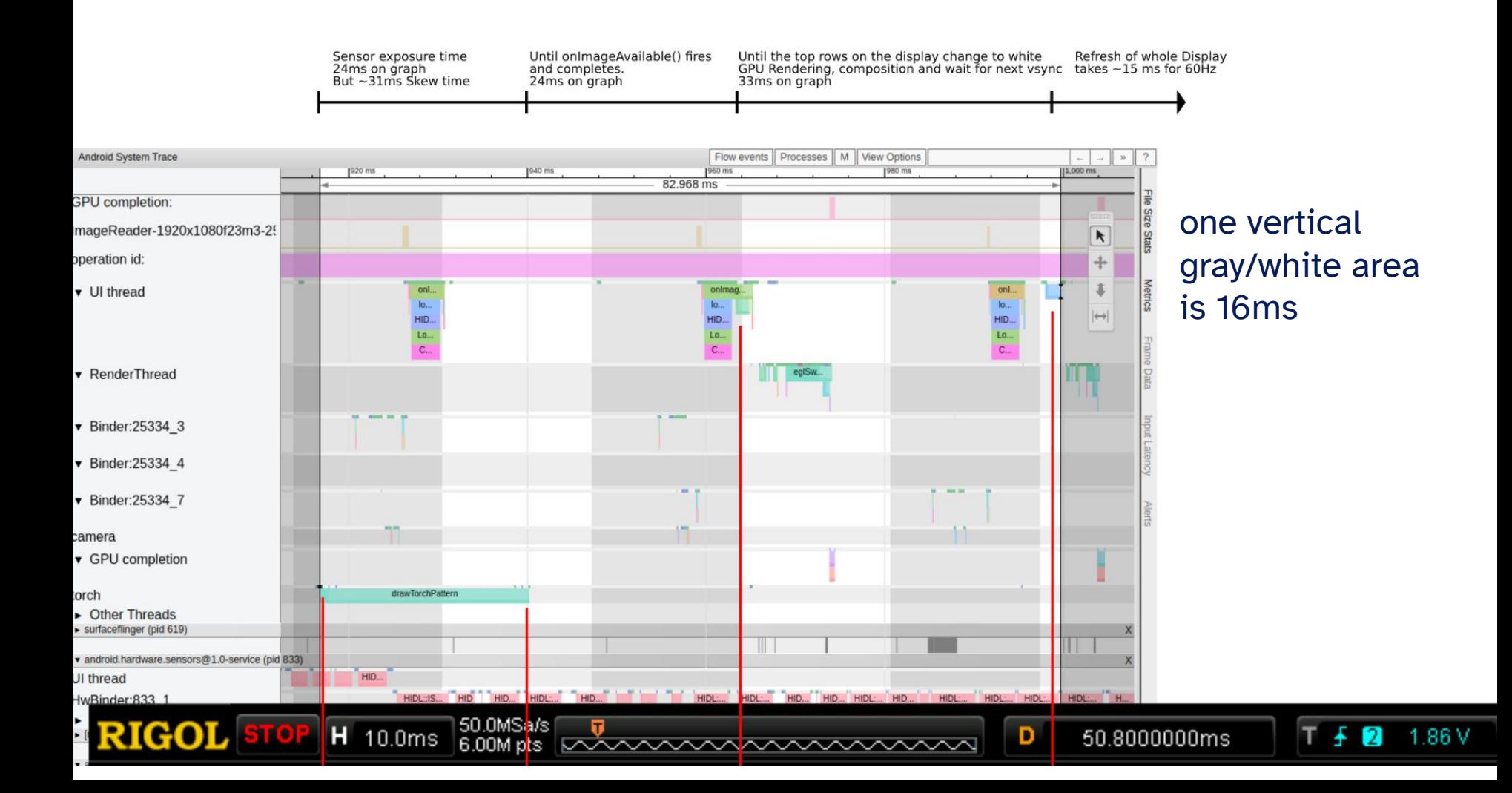

## **Components of the glass-to-glass latency**

Timings from the systrace graph and oscilloscope capture:

- 0-33 ms camera sensor exposure
- 24 ms sensor to app (onImageAvailable Callback)
- ~33 ms app to display (GPU, surfaceflinger, vsync)
- 0-16 ms display scanout
- $\rightarrow$  The latency is **57 to 106** ms (min, max).

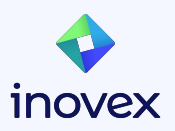

## **The details:**

- Camera sensor
	- Rolling shutter
	- Skew time
- Display scanout
- Rendering and vsyncs

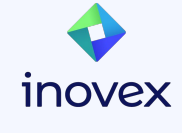

## **Sensor - Rolling shutter effect**

The sensor does not exposure all pixels at the same time. The exposure starts row after row.

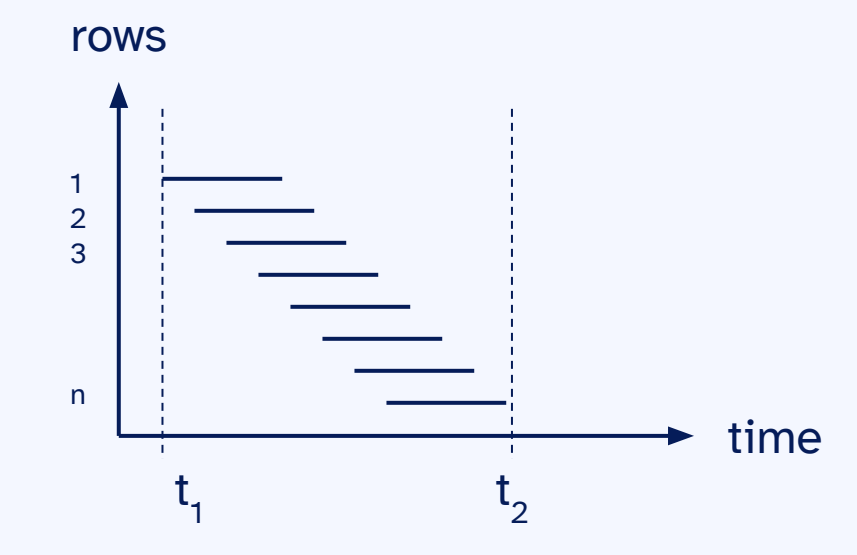

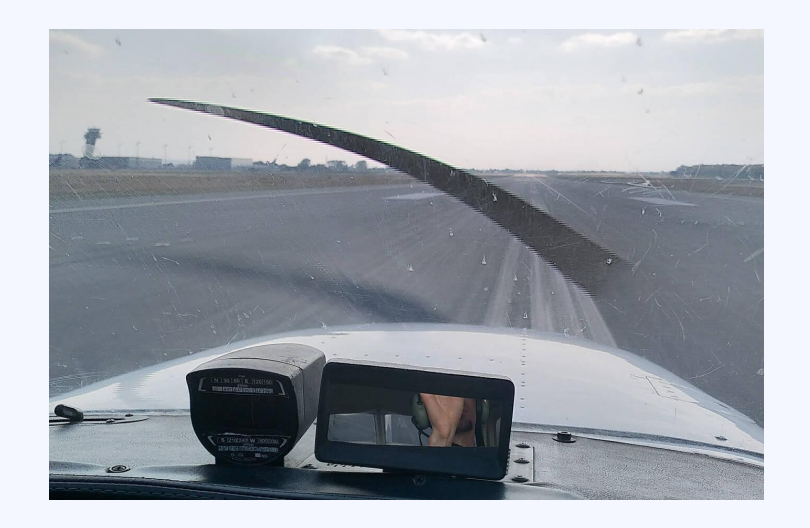

Results in *kind of* motion blur like from digital or analog with a mechanical shutter camera but different.

 $t_{1}$  **t**<sub>2</sub> -  $t_{1}$  **:= skew time** 

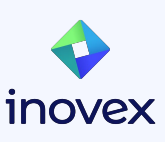

### **Sensor - Skew time**

The time between the exposure of the first and the last row does **not** depend on the exposure time.

The skew time is always 32 ms

```
#define LED 4 // The pin the LED is connected to
void setup() {
  pinMode(LED, OUTPUT); // Declare an output
}
void loop() {
   digitalWrite(LED, HIGH); // Turn the LED on
   delayMicroseconds(2000); // wait 2 ms
   digitalWrite(LED, LOW); // Turn the LED off
   delayMicroseconds(2000); // wait 2 ms
}
```
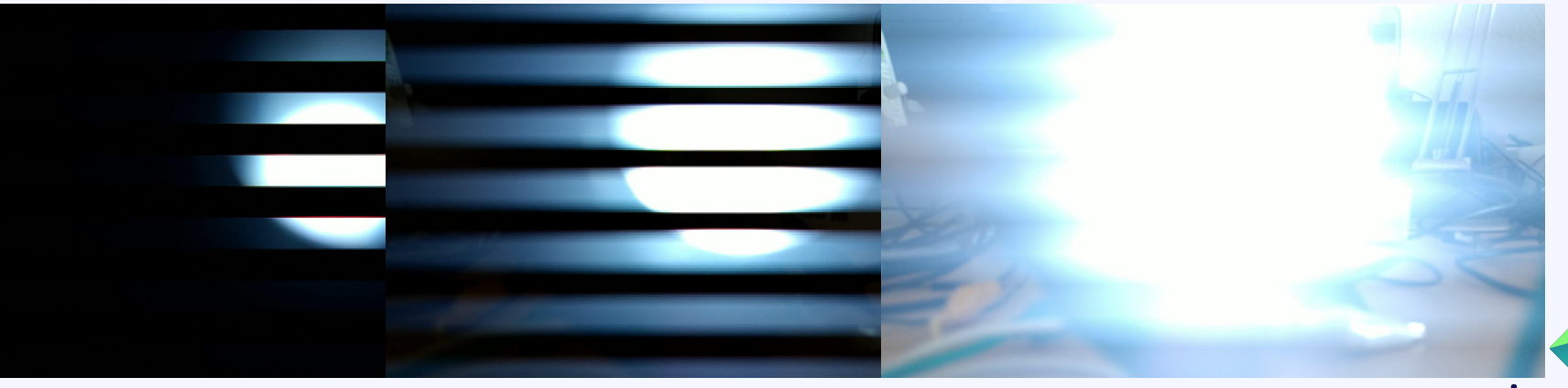

## **Display scanout**

## Measurements shows **12,40 ms** 60 hz => 16 ms

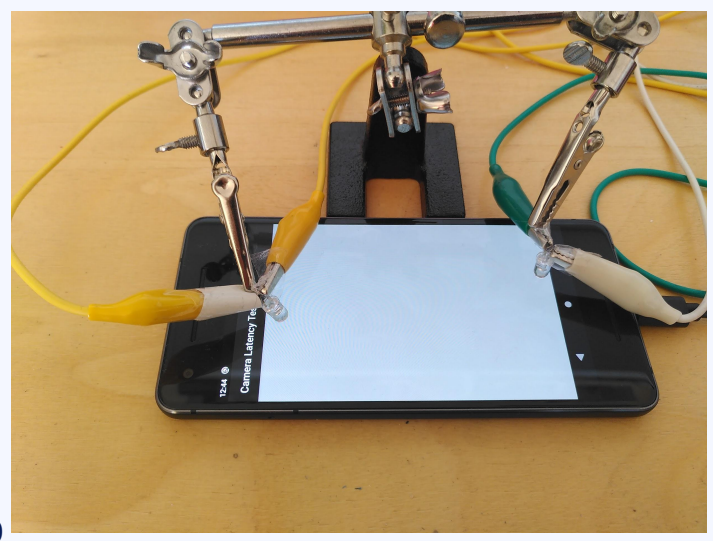

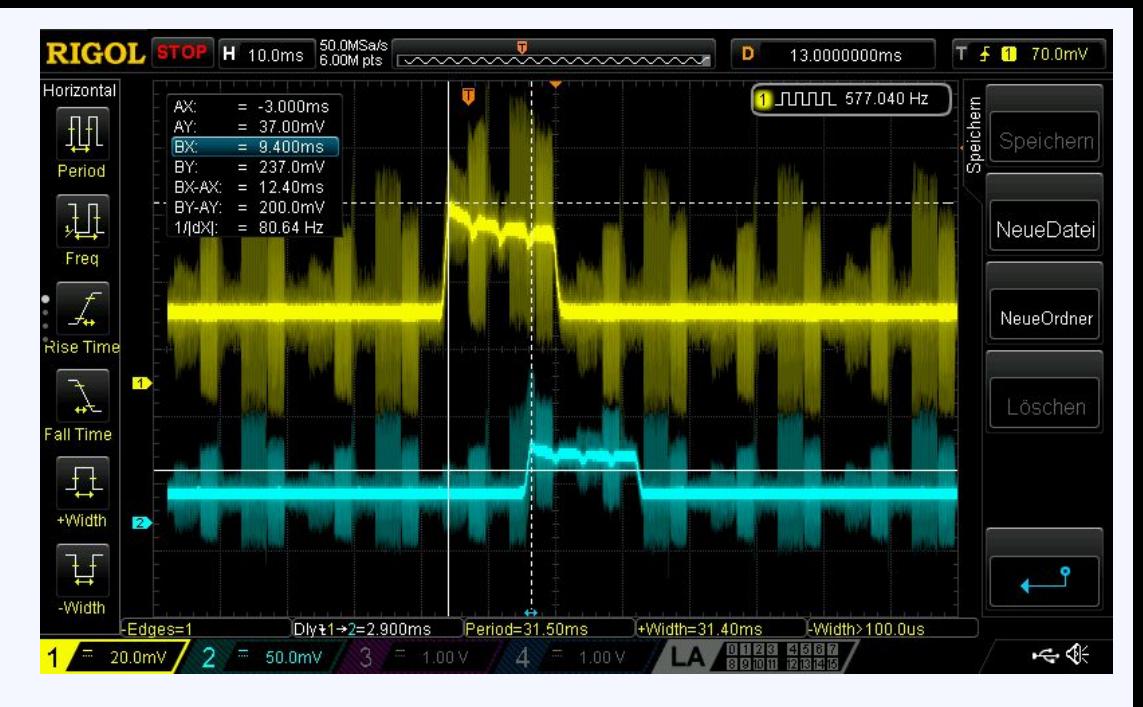

Displays are refreshed: pixel by pixel right to left row by row top to down

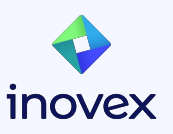

## **Rendering and vsyncs**

There are three VSYNCs. One hardware and two software VSYNCs:

- HW\_VSYNC\_0: Hardware starts scanout of next frame
- VSYNC-sf: surfaceflinger starts composition the next frame from the app screen, the status bar, the buttons and overlays.
- VSYNC-App: App starts rendering the next frame based on new input

In every stage of this pipeline can be a frame currently in processing:

### **→ Tripple buffering**

Link:

<https://source.android.com/docs/core/graphics/implement-vsync>

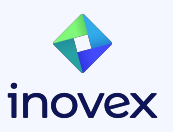

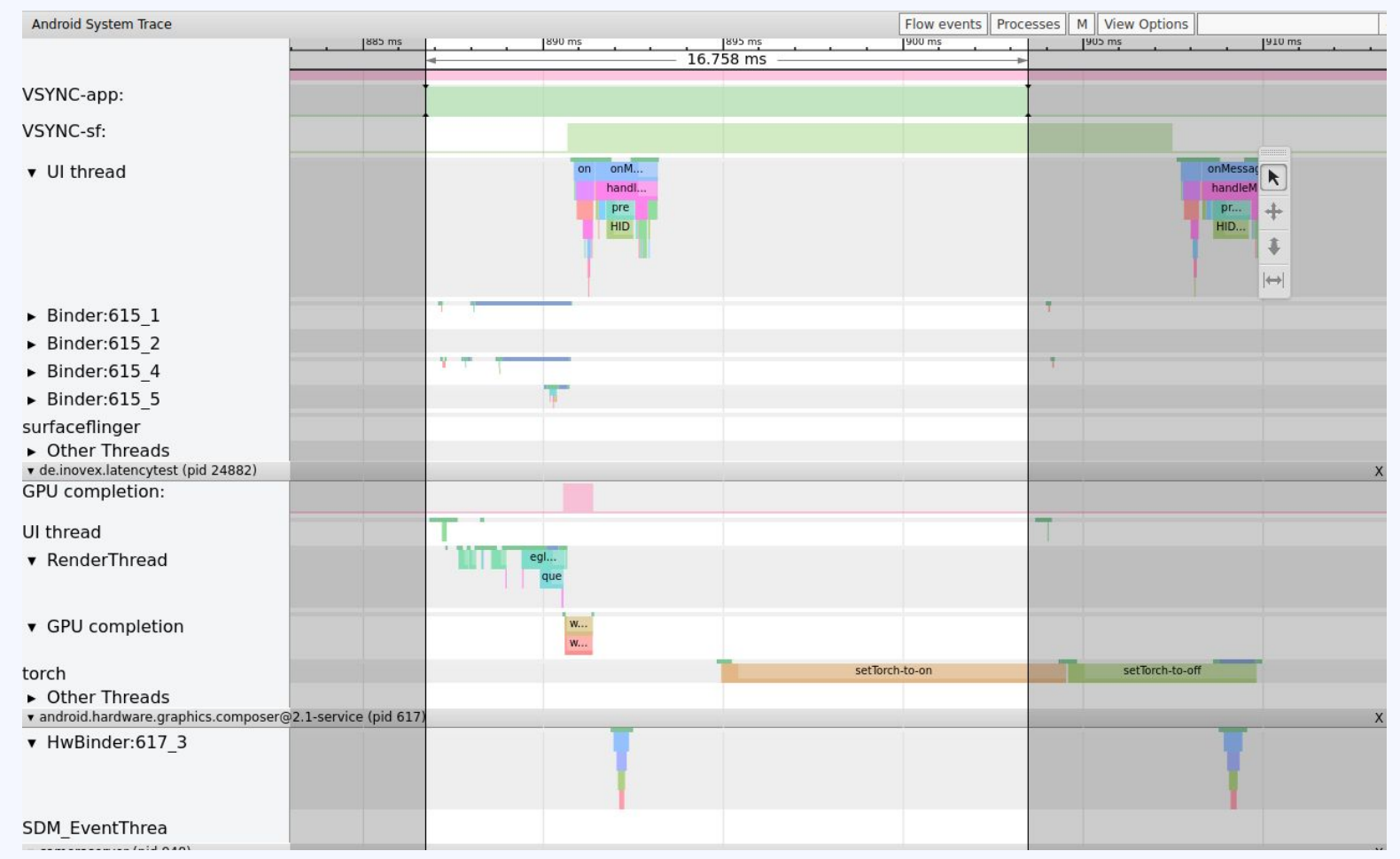

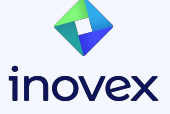

# **Finished details!**

# **Let's go back to the first graphics.**

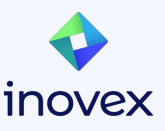

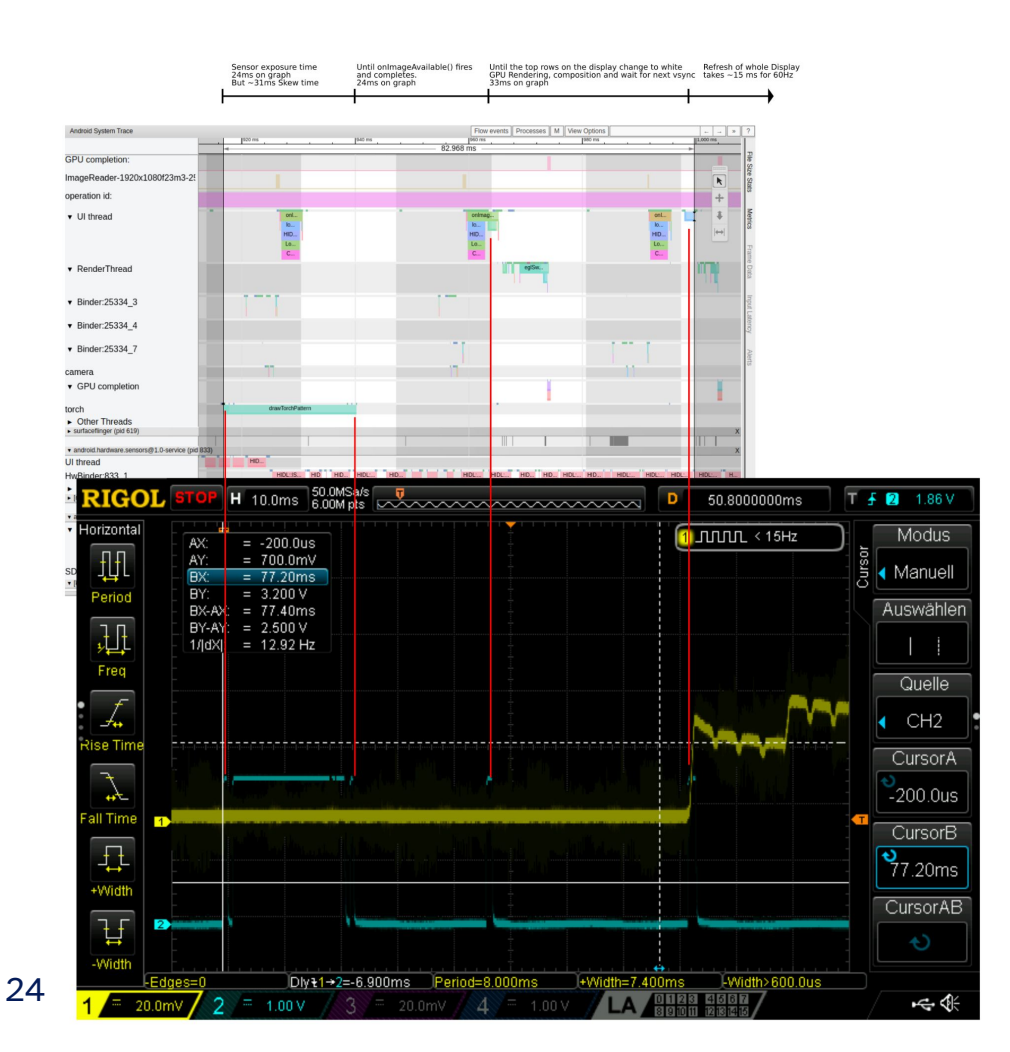

#### Graphic shows

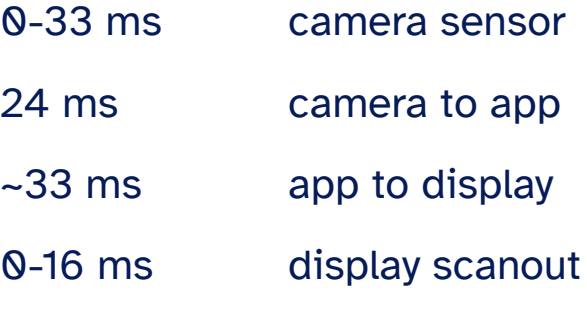

 $\rightarrow$  The latency is 57-106 ms

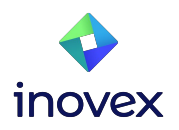

### **Recap**

Nothing is happening instantly:

- exposure of the different pixels happen at different times
- updating pixels of the display happen at different times
- $\rightarrow$  The glass to glass latency is a **range**.

It depends on which pixel you light up and measure:

- **first** row vs last row of the camera sensor
- **first** pixel or **last** pixel of the display

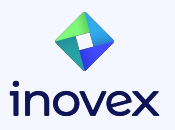

## **I love systrace.**

# **It's the tool to inspect and debug** *your* **performance issue on Android!**

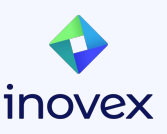

## **Further reading and code**

Blogposts:

[Motion to photon latency in mobile AR and VR](https://medium.com/@DAQRI/motion-to-photon-latency-in-mobile-ar-and-vr-99f82c480926) by Daniel Wagner

[Why is making good AR displays so hard?](https://www.linkedin.com/pulse/why-making-good-ar-displays-so-hard-daniel-wagner/) by Daniel Wagner

[Virtual Reality – Blatant Latency and how to Avoid it](https://community.arm.com/arm-community-blogs/b/graphics-gaming-and-vr-blog/posts/virtual-reality-blatant-latency-and-how-to-avoid-it) by Freddi Jeffries

Collection of my tests and code:

<https://github.com/inovex/android-glass-to-glass-latency>

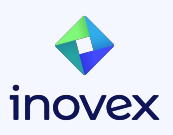

# **Thank you!**

## Time for questions!

inovex is an IT project center driven by innovation and quality, focusing its services on 'Digital Transformation'.

- founded in 1999
- 500 employees
- 8 offices across Germany

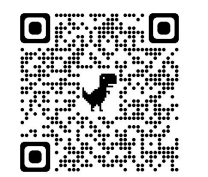

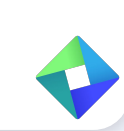

www.inovex.de

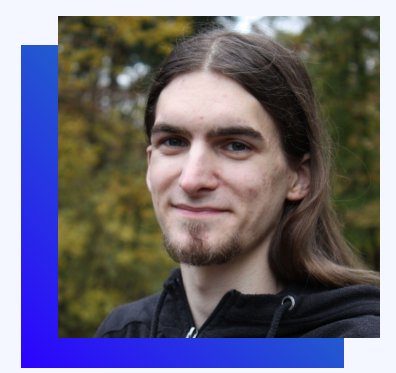

**Stefan Lengfeld Embedded Software Dev**

[stefan.lengfeld@inovex.de](mailto:stefan.lengfeld@inovex.de)

Schanzenstraße 6–20 51063 Köln

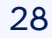

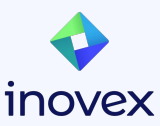

### **The AOSP and AAOS November meetup – 15. November 2023**

#### **Title of my talk:**

Adventures with Systrace - measure and investigate the glass to glass latency in Android

#### **Abstract:**

What is the glass to glass latency in Android? This means how much delay is between the camera, taking a picture, and the screen, to display the picture again. This presentation is a technical tour through the Android graphics system and hardware. From the measurement setup, based on cables, LEDs, photodiodes and an oscilloscope, to camera sensors and the rolling shutter effect, to displays and refresh rates, to surfaceflinger and vsyncs, and last but not least to the ultimate tool to debug most of your performance issues, to Android's systrace.

Link:<https://www.meetup.com/the-aosp-and-aaos-meetup/events/296399142/>

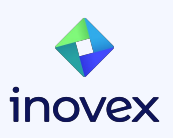